# Package 'updater'

June 17, 2022

Title Utilities for Updating R

Version 0.1.0

Description When updating major or minor R versions all packages should be re-installed. The utilities in this package assist in getting a user up-and-running again by installing all previously installed R packages. The package uses 'renv' to install; immediately replenishing your 'renv' package cache.

License MIT + file LICENSE

**Imports** cli ( $> = 3.3.0$ ), renv ( $> = 0.15.5$ )

**Suggests** covr, spelling, test that  $(>= 3.0.0)$ 

Config/testthat/edition 3

Encoding UTF-8

Language en-US

RoxygenNote 7.2.0

NeedsCompilation no

Author Daniel D. Sjoberg [aut, cre, cph] (<<https://orcid.org/0000-0003-0862-2018>>)

Maintainer Daniel D. Sjoberg <danield.sjoberg@gmail.com>

Repository CRAN

Date/Publication 2022-06-17 10:40:08 UTC

# R topics documented:

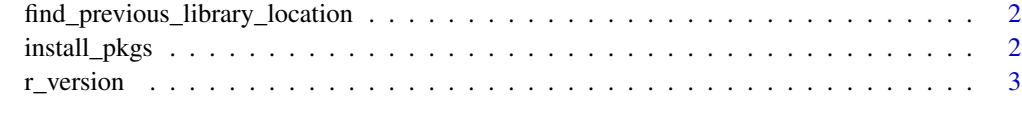

**Index** [4](#page-3-0)

<span id="page-1-0"></span>find\_previous\_library\_location *Find Package Library*

#### Description

The function searches the system paths to find the location of the previous R version's system library location. It is *not* recommended to use this function! Rather, we recommend that a user simply opens the previous version of R and runs . libPaths() to find the library location(s).

#### Usage

find\_previous\_library\_location()

#### Value

package library location

#### Examples

find\_previous\_library\_location()

install\_pkgs *Re-install Packages from Previous Installation*

#### Description

Provided the location of the previous R installation's package library, the function will attempt to re-install each of the packages found. Packages are installed with renv::install() and will be added to the 'renv' package cache.

Packages can be installed from GitHub, GitLab, BioConductor, and any repository listed in getOption("repos"). This would typically be from CRAN and any other secondary repositories that may be set.

#### Usage

install\_pkgs(lib.loc = NULL)

#### Arguments

lib.loc character vector describing the location of R library trees to search through

#### Examples

```
if (interactive()) {
 install_pkgs()
}
```
<span id="page-2-0"></span>r\_version *R Versions*

# Description

These functions return the current R version and the the previously installed R version. The format of the returned version matches the default folder name where R is installed.

#### Usage

```
r_version()
```
previous\_r\_version()

# Value

string of R version

# Examples

r\_version()

previous\_r\_version()

# <span id="page-3-0"></span>Index

find\_previous\_library\_location, [2](#page-1-0) install\_pkgs, [2](#page-1-0) previous\_r\_version *(*r\_version*)*, [3](#page-2-0) r\_version, [3](#page-2-0)